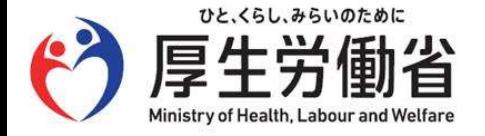

# 令和3年度医療機関における外国人患 者の受入に係る実態調査について (概要版)

厚生労働省 医政局 総務課 医療国際展開推進室

### 令和3年度実態調査の概要

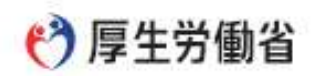

### 調査の目的

- 本調査は、医療機関の外国人患者受入能力向上のための基礎資料を得ることを目的として、医療機関の外国人に対する医療提供体制の  $\bullet$ 現状を把握するために実施。
- 本調査では、調査A、調査Bの2つの調査を実施。  $\bullet$ 
	- 医療機関における外国人受入体制の把握(医療通訳および医療コーディネーターの配置状況、診療費請求方法等) — 調杳A:
	- 調杳B: 医療機関における外国人患者の受入実績の把握 (患者数、未収金発生件数等)

### 調査対象と調査手法

対象:全国の病院と京都府・沖縄県の診療所(歯科診療所を含む)を対象とした任意アンケート調査 手法:都道府県から管下の医療機関へ調査の協力依頼がなされ、病院はG-MIS(医療機関等情報支援システム)経由で回答、診療所は厚生 労働省のウェブサイトより調査票をダウンロードし回答の上、調査票を電子的に調査業者に送付した。(未回答の医療機関に対しては、 2021年12月までに追加の協力依頼を実施)

#### 主な調査事項1)

#### 調査票A 調杳票B 医療機関向けマニュアルの認知状況 • 多言語化(医療通訳・雷話通訳・ビデオ通訳・自 • 外国人患者数 厚生労働省による外国人患者の受入れ事業の 動翻訳デバイス等)の整備状況 未収金発生件数 • 院内表示の状況 認知状況 • 未収金となった各事例の状況 • 外国人患者に対応する体制整備状況 • 訪日外国人旅行者に対する診療価格 医療コーディネーターの配置状況 • 医療通訳の費用

#### 調査期間·回収率

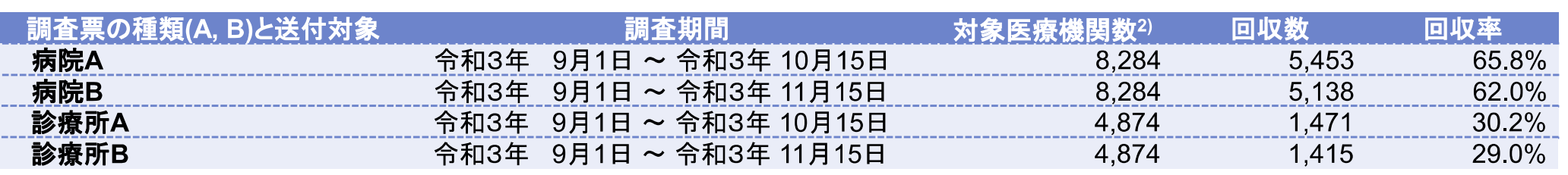

調査票はhttps://www.mhlw.go.jp/stf/seisakunitsuite/bunya/0000202918 00022.html に掲載しています  $1)$ 

2) 病院A. 病院B-2021年9月30日時点(医療施設調査)の病院数

## (1)外国人患者の受入れ実績

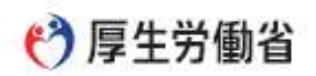

- G-MIS(医療機関等情報支援システム)にて、全国の病院に調査を依頼したところ、5.138病院(約6割1)より回答を得た。 ○ 2021年9月1日~30日の外国人患者数を前向きに調査<sup>2)</sup>したところ、回答病院中、約5割で外国人患者<sup>3,4)</sup>の受入れがあっ
	- た。
- 都道府県の選出する「外国人患者を受け入れる拠点的な医療機関」(以下、拠点的な医療機関)では、より多く、8割以上 で外国人患者の受入れがあった。
- 病院ごとの外国人患者数は、受入れ実績のあった病院において、外国人患者数が1ヶ月間で10人以下であった病院が最 多であった。

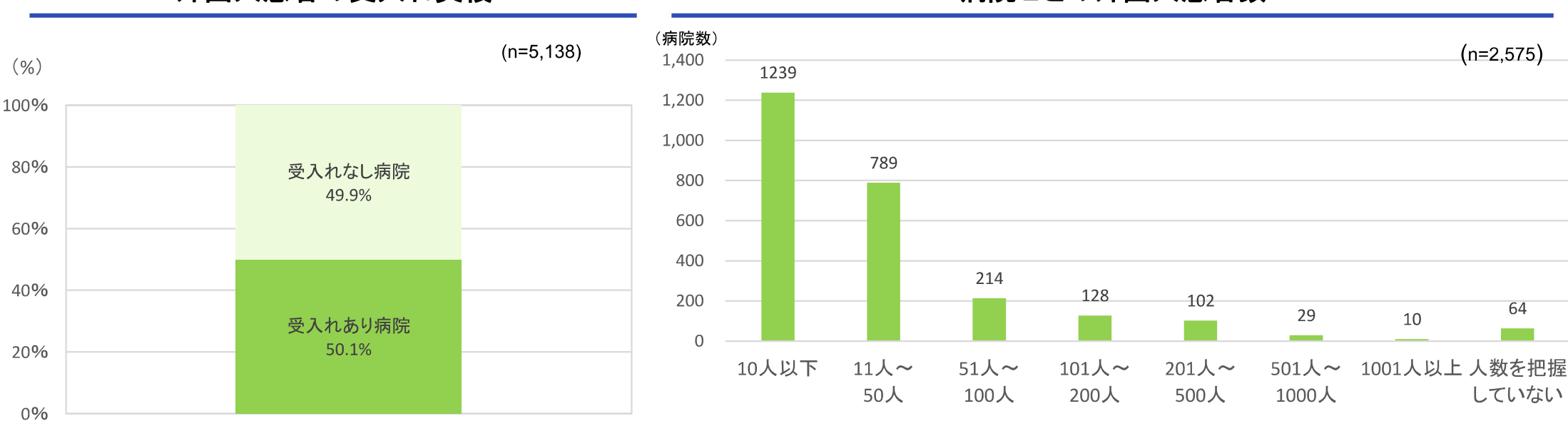

### 病院の種別による受入れ実績

病院ごとの外国人患者数

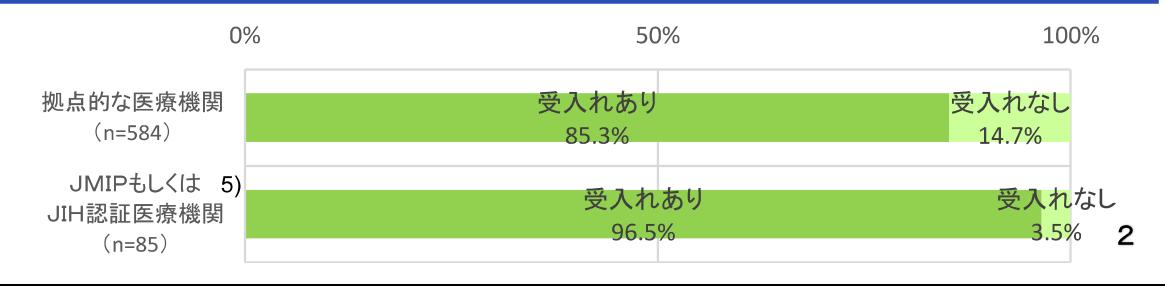

外国人患者の受入れ実績

データ出典:厚生労働省「医療機関における外国人患者の受入に係る実態調査」(令和4年3月) 1:2021年9月30日時点(医療施設調査)の病院数の8.284で除した。

2:2021年9月に調査票を配布し「9月1日~30日の外国人患者数を計測する」ように依頼した 3: 在留外国人 訪日外国人旅行客 医療目的に渡航する外国人患者の総数 4: 外来と入院の合計値 5: ①一財)日本医療教育財団 外国人患者受入医療機関認証制度(JMIP) ②一社)Medical Excellence JAPAN(MEJ) ジャパンインターナショナルホスピタルズ(JIH)のいずれかに登録されている医療機関 ※在留のみの受入2.368病院、訪日のみ(医療渡航を含む)の受入17病院、在留及び訪日を受入135病院、不明55病院

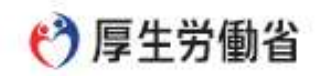

- 回答した5.453病院のうち、厚生労働省研究班が作成した「外国人患者受入れのための医療機関向けマニュ アル<sup>1)</sup>」を「知らなかった」と回答したのは約2割だった。
- その他、厚生労働省による外国人患者の受入れ事業に関しては、「希少言語に対応した遠隔通訳サービス 事業」の認知度が最も高く、約7割が「知っていた」と回答した。

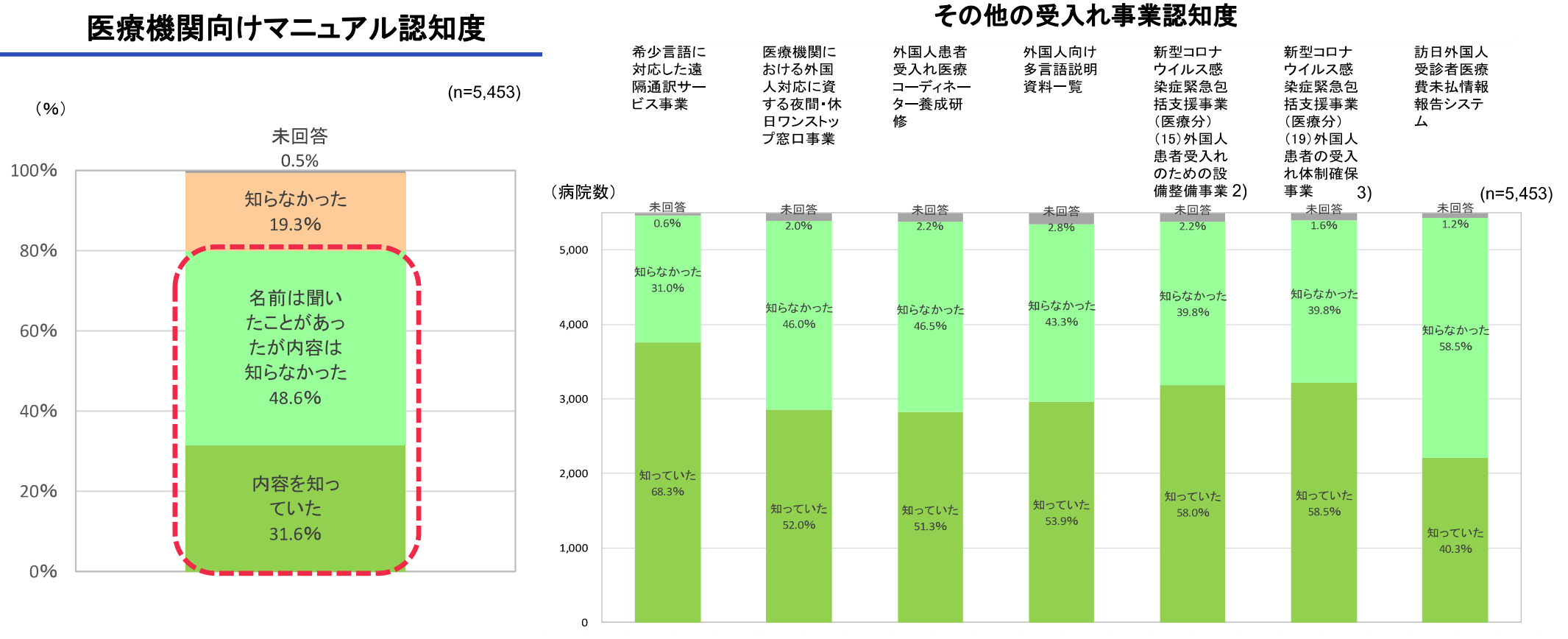

データ出典:厚生労働省「医療機関における外国人患者の受入に係る実態調査」(令和4年3月) ※回答比率(%)は小数点以下第2 位を四捨五入しているため合計が 100 %を上下する場合がある。

1 平成30年度 厚生労働省 政策科学推進研究事業「外国人患者の受入れのための医療機関向けマニュアル」

2. 新型コロナウイルス感染症緊急包括支援事業(医療分)(15)医療機関における新型コロナウイルス感染症の外国人患者受入れのための設備整備事業

https://www.mhlw.go.jp/content/000775950.pdf#page=11

3.新型コロナウイルス感染症緊急包括支援事業(医療分)(19)新型コロナウイルス感染症患者等における外国人患者の受入れ体制確保事業

https://www.mhlw.go.jp/content/000775950.pdf#page=15

### (3) 外国人患者に対する体制整備状況

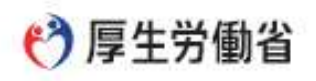

- 自院における外国人患者の受診状況を把握していない病院が、約3割(1,876病院)1,2)あった。  $\bigcap$
- 受入れ体制の「現状把握および課題抽出」をしていない病院は約9割(5,071病院)1,2)。自院の「外国人受入 れ体制整備方針」を整備していない病院は約9割(4,768病院)1,2)であった。
- 体制整備状況を、病院機能別にみた場合、拠点的な医療機関でも、「現状把握および課題抽出」等取組み について、7割以上の病院が実施していなかった。一方、JMIPもしくはJIH認証医療機関<sup>3)</sup>では、「現状把握 および課題抽出」、「受入れ体制整備方針」、「対応マニュアルの整備」を8割以上で実施していた。

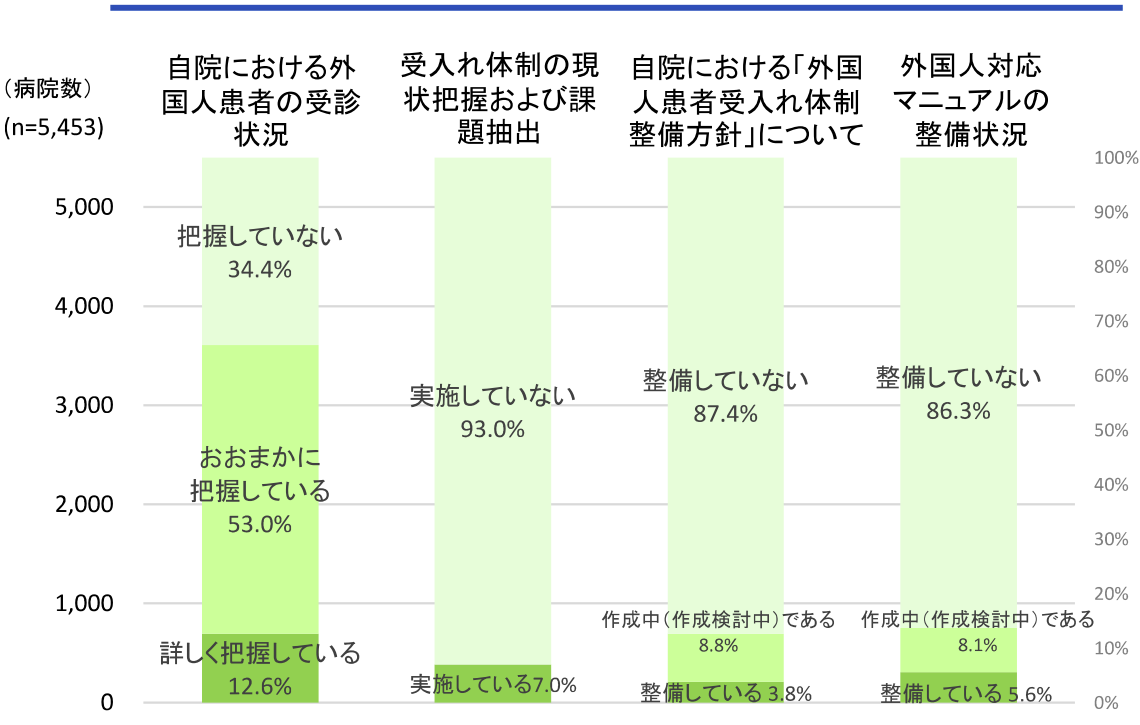

### 外国人患者に対応する体制整備状況

データ出典:厚生労働省「医療機関における外国人患者の受入に係る実態調査」(令和4年3月)

1:外国人患者に対する体制状況について回答を得た医療機関5.453で除した。

2:当該項目に回答のなかったものは、受診状況の把握をしていない、課題抽出をしていない、体制整備方針を整備していない、にそれぞれ. 30 分類した。

3: ①一財)日本医療教育財団 外国人患者受入医療機関認証制度(JMIP) ②一社)Medical Excellence JAPAN(MEJ) ジャパンインターナ ショナルホスピタルズ(JIH)のいずれかに登録されている医療機関

※回答比率(%)は小数点以下第2 位を四捨五入しているため合計が 100 %を上下する場合がある。

### 拠点的な医療機関

![](_page_4_Figure_14.jpeg)

### JMIPもしくはJIH認証医療機関

![](_page_4_Figure_16.jpeg)

### (4) 外国人患者受入れ医療コーディネーターの配置実績

○ 外国人患者受入れ医療コーディネーターの配置について、回答があった5.453病院のうち、配置していたの は148病院(1割未満)であった。1) ○ 拠点的な医療機関(613病院)のうち、コーディネーターを配置していたのは96病院(約2割)であった。 ○ コーディネーターの配置率は、拠点的な医療機関やJMIPもしくはJIH認証医療機関<sup>2)</sup>でより高かった。 ○ 外国人患者専門部署の設置率は、拠点的な医療機関では約1割だが、JMIPもしくはJIH認証医療機関では 7割以上であった。

![](_page_5_Figure_3.jpeg)

コーディネーター配置状況

2: ①一財)日本医療教育財団 外国人患者受入医療機関認証制度(JMIP) ②一社)Medical Excellence JAPAN(MEJ) ジャパンインターナショ

ナルホスピタルズ(JIH)のいずれかに登録されている病院

※ 回答比率(%)は小数点以下第2位を四捨五入しているため合計が100%を上下する場合がある。

![](_page_5_Picture_72.jpeg)

### 外国人患者専門部署の有無病院

![](_page_5_Picture_73.jpeg)

### 病院ごとのコーディネーター数

厚生労働省

#### ←7厚生労働省 (5) 外国人患者受入れ医療コーディネーターの業務体制・役割

- 外国人患者受入れ医療コーディネーターを配置している病院の約9割で、業務体制は兼任のみか専任+兼 任の体制であった。
- 兼任者のうち最も多い職種は事務職員であった。
- 〇 コーディネーターの役割では、「院内の部署・職種間の連絡調整」が最多であった。
- 次いで「患者や患者家族とのコミュニケーション」が多かった。

![](_page_6_Figure_6.jpeg)

![](_page_7_Picture_1.jpeg)

### (6)多言語化(医療通訳・電話通訳・ビデオ通訳・自動翻訳デバイス等)の整備状況

![](_page_7_Figure_3.jpeg)

![](_page_7_Figure_4.jpeg)

#### (参考)2次医療圏内での ①②②④のいずれかが利用可能な病院数

![](_page_7_Figure_6.jpeg)

データ出典:厚生労働省「医療機関における外国人患者の受入に係る実態調査」(令和4年3月)

※回答比率(%)は小数点以下第2位を四捨五入しているため合計が100%を上下する場合がある。 ※①医療通訳「あり」の回答には医療通訳者ではなく医療コーデイネーターが通訳を担当する場合は含まれない。また医療通訳「な し」の回答には患者自身によって医療通訳を手配されている場合を含む。

※④タブレット・スマートフォン等のデバイス「あり」とは外国人患者の受入に資するタブレット端末・スマートフォン端末等を病院として 導入していることを意味する。「ない」には病院として導入していないが医療従事者が個人で使用している場合も含む。

![](_page_8_Picture_1.jpeg)

- 自由診療における診療価格の決定方法については、9割以上の病院<sup>1)</sup>において、診療報酬点数表を活用し  $\bigcap$ た倍数計算(いわゆる1点=〇〇円として換算すること)を行っていた。
- 診療報酬点数表を活用していた回答(n=5,220)のうち、1割を超える病院が1点あたり10円を超える診療価格 の設定をしていた。
- 〇 外国人患者の受入れが多い、JMIPもしくはJIH認証医療機関2)(n=89)に限ると、約7割の病院が1点あたり 10円を超えて請求していた。
- 拠点的な医療機関では、全体より1点10円を超える価格設定をしている割合が高かった。

### 自由診療における診療価格(診療報酬点数「1点」あたりの請求額)の分布

![](_page_8_Figure_7.jpeg)

データ出典:厚生労働省「医療機関における外国人患者の受入に係る実態調査」(令和4年3月) ※回答比率(%)は小数点以下第2 位を四捨五入しているため合計が 100 %を上下する場合がある。 報酬点数表を用いていない医療施設では、「病院独自の料金設定」を用いていた。

2: ①一財)日本医療教育財団 外国人患者受入医療機関認証制度(JMIP) ②一社)Medical Excellence JAPAN(MEJ) ジャパンインターナショナルホスピタルズ(JIH)のいずれかに登録されている病院。

厚生労働省

### (8) 医療通訳の費用

![](_page_9_Picture_2.jpeg)

- 外国人診療において、診療費以外の追加的費用として、通訳料を請求している病院<sup>1)</sup>の割合は、約2%で あった。
- 通訳料を請求している病院<sup>1)</sup>の割合は、JMIPもしくはJIH認証医療機関<sup>2)</sup>(n=89)に限ると約20%、拠点的 な医療機関(n=613)に限ると約6%であった。
	- なお、医療通訳の費用は、自由診療だけでなく、社会保険診療においても、医療機関は患者に **X** 請求可能である。

![](_page_9_Figure_6.jpeg)

### 通訳料の請求の状況

データ出典:厚生労働省「医療機関における外国人患者の受入に係る実態調査」(令和4年3月) ※回答比率(%)は小数点以下第2位を四捨五入しているため合計が 100 %を上下する場合がある。 1: 通訳料について回答した5.453病院を分析対象とした。

2: ①一財)日本医療教育財団 外国人患者受入医療機関認証制度(JMIP) ②一社)Medical Excellence JAPAN(MEJ) ジャパンインターナショナルホスピタルズ(JIH)のいずれかに登録されている病院。

### (9) 未収金の発生状況

![](_page_10_Picture_2.jpeg)

- 本調査において、未収とは請求日より1ヶ月を経ても、診療費の一部又は全部が支払われていないこととした。 ○ 2021年9月1日~30日に外国人患者<sup>1)</sup>の受入れ実績のある2.575病院において、481病院(18.7%)が、外国人患者による未 収金を経験していた2)。
- 未収金があった病院のうち、病院あたりの未収金の発生件数は平均4.2件、総額は平均29.1万円であった。

![](_page_10_Figure_5.jpeg)

データ出典:厚生労働省「医療機関における外国人患者の受入に係る実態調査」(令和4年3月)

1: 在留外国人・訪日外国人旅行客・医療目的に渡航する外国人患者の総数 2: 未収金を生じた患者の延べ数または未収金の合計金額を報告した病院を集計した。